# SynerMAG, February 2009

February 2009 SynerMag, the point of view Network Nume 1, Issue 1

Nutshell

towards America. **FeroMnr.**a window to the cou **/weHearheas**till stuck on disci **m**apt**aion.ieastity t** of war. Our po opinaencsio aurse great wizards w i**taon hsyp**notize gullible pul see what they want them t see. Our media sometimes the life style we have blow pansions, retire debt, cuttours sometimes ð Impending elec W**hile economic bubble xasand be conservative**. Only War; War; No<br>Lions makes no-**making** Read here, no spend Pnogl on On. Globally, it has bursfuandywe not at all by credit card Raju has broken in the standard care not sure about its fiscal decisions **Indians are not sure about side al loan, save** single of fraudsters in International Control of the more likely to effects on us We try to look at the control of the more likely to effects on us We try to effects on us. We try  $\frac{1}{2}$   $\frac{1}{2}$ shows remarkable frauds ubama episode marine files of the commodity prices and wrong the makes American ments, commodity prices and the makes American Controlly commodity pricely interved as they we reflects, employees, regular democracy worth at a But until it happens, the the best too much to dig conservative in all ouy aspira-shah India will have the w's life? Answer is not so positive around us. It looks full of gloom, insecurity and uncertainty. News papers sound so scary. We are worried apout ዕህr job, difficulty in Mreeting business targets, sustäfhing tions makes po-making. leading indicators like pthe ke on hand. ð Obama episode **market index, currency move**more. ð Satyam is <mark>a disa</mark>ls **leads us to confus<sub>t</sub>ipy<sub>n s</sub>and** more confusion. We are not in position to rely on statem enwindow to the world, by government with a Michicans have given one Inside this issue: impending elections. more reason why the rest of Synersoft: What s We are more confused af Democracy and freedom is come across any soothengeality there. Their open statement by Mr. Mammadedness has earned them Singh, who is it motided  $\theta$ a  $\theta$ ibh and sincerity of talpolitical, electoral og AGGUng Bd ple across the world perspective. Time has come to take Mr. Ratan Tata seriouslyw Harheas  $\overline{a}$  dvised to his 98 comptanies. It is is safe to follow his precious  $\overline{a}$ d $\overline{y}$ ise, in this pursuit  $\overline{a}$ of supvival. the world should respect Amer ð In this global fi<code>Editor s Corner</code> Revolution by Volun Dance of Demons? If you have not heat Mumbai was under s Synersoft Technologies, p Aadarsh Amdavad (I more than 60 hours. moted by New Horizons wo vad) you are likely helped about it very soon. and succeed be a revolution in c politicians hesitate letter. It is our sincere ef medabad. It promote such heinous act. I make it interesting as wel volunteerism for the guts to declare war. informative. You are requ ment of quality of li payers money go to to give us feedback on this Humor, Google Tipsens of Ahmedabad, also. When shall we [editor@syn](mailto:editor@synersoft.in)ersoft.in. It wi esting artivčiseh, adyShi nails that hvursthandoS us make it more interesting. helped terrorists stelike to keep and succeed. Our sp profess Preface like to keep in touch with professional circle by this nancial turmoil, be conservative... ð Politically mo<mark>t</mark>i– vated monetary and fiscal deci sions will lead us to more difficul ties... litically motivated monetary and more likely to happen... respecting... ter... up When will g3obal recession end? Story of fai<sub>8h</sub>  $E$  ye care tip4s for computer users Know BlackBOX and more

### What's Up at Synersoft

### **New Developments**

Synersoft has developed its own mail server and internet server with certain unique features. These features are known to be best in its class. If you are sharing internet using this software, it gives you control to allocate speed / bandwidth every user will get to surf the net. It helps when entire internet becomes slow when one user downloads big file. It also logs usage by each user in bandwidth terms in addition to which sites were visited by user.

### **New Projects**

This month Synersoft has begged projects with challenging objectives. These projects include reporting by mobile phones and get information on mobile phones. It is complex project in the field of chemical engineering. Another project is to develop product catalog of an engineering company which has more than 2000 products. It is very complex and catalog is automatically generated by extracting information from J D Edwards ERP system.

### **Team Synersoft**

Synersoft's new office in Ahmedabad is settled and functional. Team of 13 trainee engineers will use this office along with marketing team. We have minimized our capital investment by using BlackBOX. Total cost to set up 13 computers with very good performance, security, antivirus and hardware warranty is less than Rs 1,50,000/-. Thanks to Black-BOX. Minimum capital investment will lead higher profitability and more liquidity for working capital.

### What's Up at Synersoft

### **Super Performers**

Mr. Joyal Christian, PS to CEO and Admin In-charge has demonstrated exemplary sincerity and commitment to work.

Core Team at Synersoft has taken up the responsibility with extra ordinary maturity. We have received heartiest appreciations by customers for timely delivery of system. Keep it up.

### **Promotions**

Mr. Ullas More, technical support engineer has been promoted with more responsibilities to be fulfilled. He will be responsible to train junior engineers and oversee the support activities.

### **Travel Agent's CMS**

Synersoft has launched Content Management System for travel agents. It helps them update their websites themselves. They can add destinations, packages, hotels, tips, terms-conditions, cruises, itineraries themselves. This will help them launch new packages very fast on website to enhance customer experience.

# What's Up at Synersoft?

### **HR Policy**

There have been major thinking and discussion on HR Policy at Synersoft. It crystallized many aspects of leave application, approvals, rejections, penalties and disciplinary actions.

### **Task Management System**

Synersoft has launched new face of its Task Management System. It helps employees to take and assign various business tasks, keep track of the progress, become aware about closeness of deadlines and enhance efficiency. It helps employees to manage time with maximum effectiveness

### **CRM**

Synersoft has added one more module to its CRM which is proposal management. Marketing team will be more prompt to submit proposals. There will be standardization of proposal formats. It also stores every version of proposal submitted during lead follow-up system.

Ullas has got the promotion

## New product for travel agents is launched

### Good development on HR Policy front

### Task

Management System to enhance operational efficiencies

Proposal module sharpens Synersoft's CRM

### When will Global Recession End? Compiled by Vishal Shah

**When Chicago's volatility index falls...**

Chicago's VIX (volatility index is benchmark for volatility in stocks) is currently moving in the range of 50-70 and if it starts coming down and falls to 25, it will be a sign of stabilizing markets.

**When TED spread decreases...**

The spread in yields of US treasury bills and Euro dollar start decreasing further. It is measure of the risk in the global banking system. It has gone up to 5 and at present it is 1.97. If it falls to the level of 0.47, it is safe to think that crisis is getting over.

**When USD and Yen depreciate**

When the US and Japan are facing recession, their currencies cannot remain stronger. They are rising as deleveraging is happening in both the assets. Hedge funds are selling all assets to buy dollars and yen carry trade is unwinding.

**When bank stocks outperform benchmark indices...**

If bank stocks start outperforming S7P 500 consistently for 6 weeks, crisis may be ending soon.

### A motivating short story. Compiled by Kawaldeep Singh

This is a true story. There was an Entrepreneur in Ahmedabad - Mr. Vihar Shah. The name of his enterprise was Vikalp Corporation. He did good business, earned a lot of name & wealth during his own struggle period of life. But now he was unable to concentrate on his own business due to the growing age, expanding business & deteriorating health conditions.

One day, a young, energetic boy of around 20 years of age, who just passed out as a commerce graduate, met him in his office. The boy was wandering here & there in search of a job. Certainly, just as other people, Mr. Vihar said there was no vacancy. The boy was somewhat depressed by the casual answer. While leaving his office, the boy brought some discrepancies in current practices to the notice of Mr. Vihar Shah. This event made, Mr. Vihar Shah, realize that the boy is a GEM of person to work with. He again called him in his office, had a brief formal talk with him. His name was Rahul. After being led with Rahul's knowledge, Mr. Vihar Shah offered him a job.

Mr. Vihar Shah put faith in Rahul who, in turn never let his master down. Mr. Vihar slowly & steadily started putting more responsibilities on Rahul. Moreover, Rahul did justice to Mr. Vihar's favor and made loyal efforts & achieved Mr. Vihar's expectations.

Today, after 20 years of this incident, Rahul is the whole and sole of Vikalp Corporation. He upgraded the technology used in the firm, made the firm more competitive, fetched many new customers and expanded the business in new markets, which led the firm to earn huge profits to the tune of 230 Lacs as against 38 Lacs before he joined the firm. Although he had majority decision powers with him, he had not forgotten Mr. Vihar's favor. Even today he consults Mr. Vihar before arriving at any major decision and takes his permission to go ahead. Now, Rahul is 45 years old, but works with the energy that any youngster will not think of. He brought up the Vikalp Corporation as his own child & put it to the remarkable level.

### **Moral of the Story**

**FAITH and LOYALTY** may earn you a lot. These are the two main abstracts which an employer wants to see in his own employees.

Note :- (Names of people and company are changed intentionally).

When Banking stocks outperform indices...

When USD and Yen depreciate by 15%...

When Chicago VIX falls to 25...

### Expect this recession to end

### Eye Care Tips for Computer Users, Compiled by Aditi Joshi

#### **Know your eyes...**

**Tears**: The first line of defense, they also serve as lubrication by keeping the eyes moist and nourished they also have a corrective lens function.

**Eyelids**: Their main job is to protect your eyes from dirt, dust and harsh light.

**Eyelashes**: A protective net for your eyes.

**Cornea**: A refractive zone that guides light to reach the retina.

**Pupil**: Controls the amount of light that enters your eyes.

**Lens**: A refractive zone that also guides light into the retina.

**Retina and Optic Nerve**: A bunch of intricate wiring that carries vision signals between your brain and eyes.

**Tips for your Eyes...**

**Splash water on your face**

During breaks, splash water on your face while closing your eyes. This has an overall relaxing effect and helps you feel refreshed.

### **Exercise for eyes**

Regular work hours should be infused with short breaks. During such breaks, perform a small and easy exercise: "First, blink your eyes several times. While you keep your eyes closed, roll your eyeballs both clockwise and anticlockwise and take a deep breath. Gradually open your eyes while releasing your breath. This exercise lasts for a minute and you can repeat it three times before getting back to work.

### **Look away…**

While working for long hours, look at distant objects either in your office or outside. Looking at a distant object and then returning to your task helps your eyes focus better. Try taking such visual breaks for about five to 10 minutes every hour

**Take a walk...**

After you're done with lunch, take a stroll outside your office for a few minutes. This will give your eyes a much-needed break and get them some fresh air.

#### **Palming...**

Sit straight at your workstation and rub your palms against each other till you feel them warm. The warmth of your palms helps soothe and relax tired eyes. Then, lightly cup your eyes with your palms and relax for 60 seconds. Count the seconds in your mind. Repeat this exercise two to three times whenever your eyes feel tired, or as often as you want. While palming, you can either rest your elbows on your desk or keep away from the desk and cup your eyes. Both ways are fine.

#### **Use tea bags...**

Keep two used tea bags in the refrigerator before you leave for work. Once you are home, place the tea bags on your eyes for a few minutes as you relax. This not only soothes tired eyes, but also reduces puffiness.

### **Quit smoking and alcohol…**

Smoking and alcohol cause irreversible optic nerve damage. As both nicotine and alcohol are nerve toxins, they affect the nerves in the long run.

**Know your contact lenses...**

Ideally, a person who uses lenses should wear it for not more than 10-12 hours a day and occasionally for 14 hours a day, Never wear your contact lenses while swimming. The pool water houses various micro-organisms as there are several people using it. This may lead to fungal infections in the eyes. In addition, the chlorine in the water can damage your contact lenses. Lenses are like sponge, making them susceptible to attracting dirt .

**Wear antiglare glasses while driving or at work...**

"Antiglare glasses are mainly used for focused light - such as full beam car headlights - and serve well for night driving. These can also be used while working on the computer," says Dr Belvi.

Using a pair of antiglare glasses while working on a computer can reduce the strain on the eyes to a certain extent. If you wear contact lenses, wear a pair of zero powered antiglare glasses for the same purpose.

**Drink water and eat healthy...**

Eat citrus fruits, green leafy veggies, tomatoes, spinach, poultry and dairy products. Pack a box of chopped carrots, cucumber and fresh fruits and munch in-between meals at the office.

**Use re-wetting eye drops**

An office environment that is predominantly air-conditioned, coupled with a computer intensive job, this is the perfect combination for dry eyes. In such cases, you can use re-wetting eye drops to give relief to your eyes.

### Computers are part of our work life

They make us work more efficient

Computerized work life greatly contribute to occupational hazard

They are harsh on our eyes, the invaluable gift from God to let us see his creations

Let us be gentle on our eyes before it is too late

### Know BlackBOX

BlackBOX is the only product on planet which is integrated solution having Firewall Internet Proxy Internet Restrictions Email

**Distribution** Software

Email Vigilance

Anti Spam

User Profiling

Automatic **Backup** 

EDP Audit

**Bandwidth** 

### Management

System

**BlackBOX** is a system which must be used by every company owning computers.

It is equipped with the most essential IT tools for security, performance and productivity.

Following are the details.

**Firewall**

Broadband internet connectivity has made everyone use internet. It comes with its own hazards like,

- Spread of viruses, worms
- Intrusion
- **Hackers**
- Data theft
- Unauthorized access.

BlackBOX provides a good quality simple firewall to keep your network safe from such hazards.

**Secured internet sharing**

Internet needs to be shared in any small to big networks. It must be done in secured way. If not done properly, following problems can be faced.

- High internet usage bills
- Untimely usage of monthly data transfer
	- Open proxy blocking
- Extremely slow internet

BlackBOX provides a good quality internet sharing system which prevents such problems.

**Automatic Backup System**

BlackBOX makes your systems client server system and data is always stored in central server. This system takes automatic backup of all important data like, word, excel, PowerPoint files, images, photographs, emails etc.

**Restrictions on internet usage**

Since internet is needed in routine business processes, it needs to be accessed by staff. Following problems could invite trouble.

- Access to stock market
- Access to job portals
- Access to adult sites
- Access to yahoo, Gmail, hotmail
- **•** Sending confidential data outside of office by emails / briefcase

BlackBOX provides a user wise permissions to access websites. E.g. Accounts department is given access to only banking sites.

**User wise Internet Access Logs**

BlackBOX provides a comprehensive reports on websites surfed by users. This is useful in controlling internet activity against productivity loss.

**Email distribution system**

This system centrally collects emails from the server and distributes them on every desk. It has following advantages.

- No need to give internet on every desk to check emails
- **Emails are scanned before** they are delivered to the users
- Internal mails work without internet
- It works with any clients like MS Outlook, Outlook Express, Eudora, Incredimail etc.

 $\bullet$ 

BlackBOX provides a good quality email distribution system with many more advanced features.

### **Antispam System**

BlackBOX provides very efficient antispam system at web mail server level. This prevents most unwanted emails entering your network. Its advanced antispam system uses following filters.

- 6 paid DNS Block lists
- Sender verification
- Content filtering
- IP reputation

### **Email Traffic Vigilance**

The email system comes with vigilance system which keeps eye on incoming and outgoing traffic. The responsible person who is supposed to vigil email traffic, gets all emails sent by users and received by users. This avoids following problems.

- Theft of confidential data by emails
- "Emails not received" excuses

### **User Profiling**

BlackBOX system puts restrictions on users as per the permissions given by top management. Users can only use the applications they are supposed to. E.g. Accounts department can only use tally or such software, emails and MS Office. Similarly sales department can only use MS Office and emails with restricted or unrestricted internet usage.

**Restrictions on Pen drives**

BlackBOX prevents data to be stolen from organization by using pen drives or flash memory sticks or CDs or DVDs.

SynerMAG, February 2009 **Page** 

# Google Tips

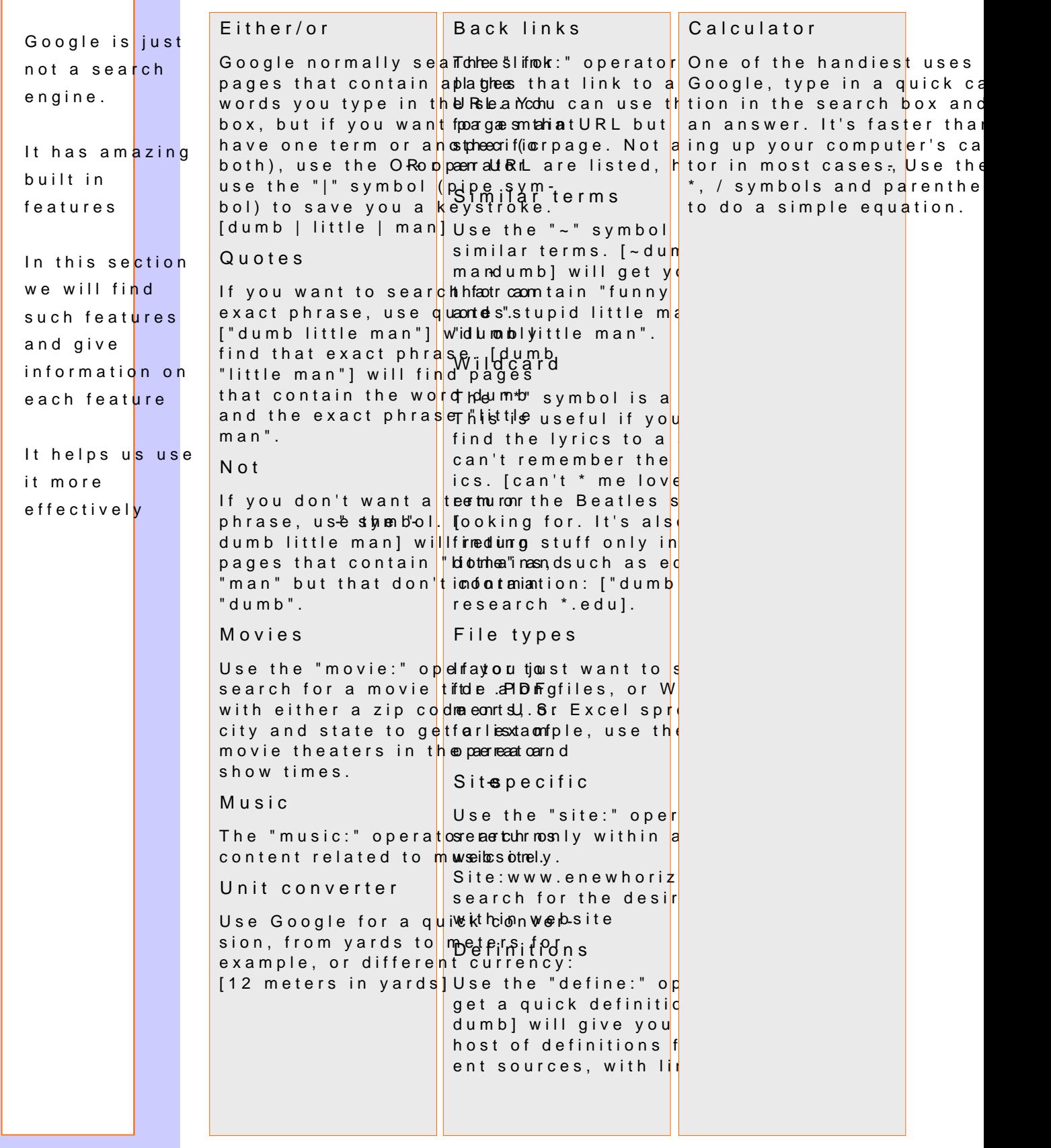

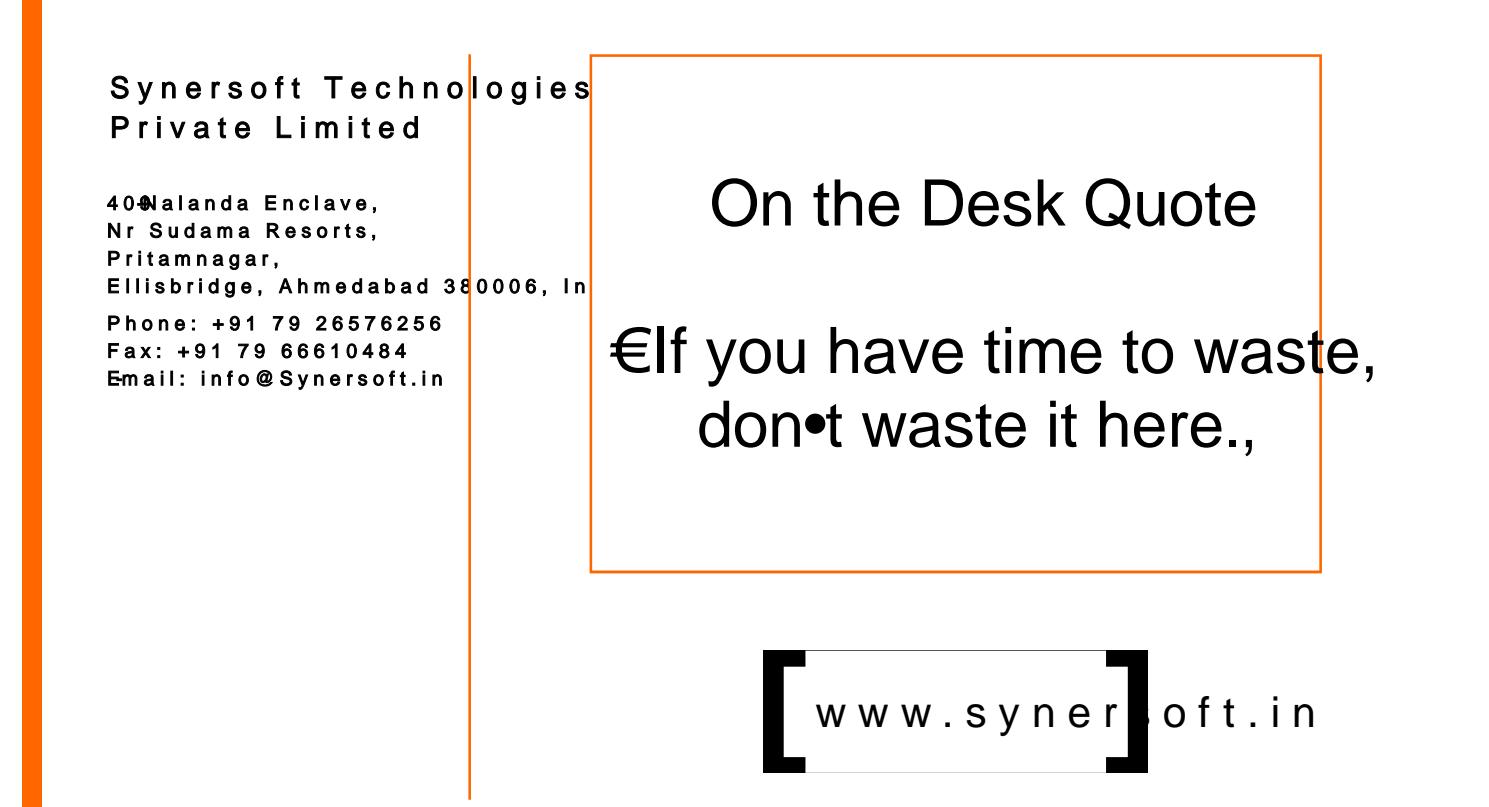

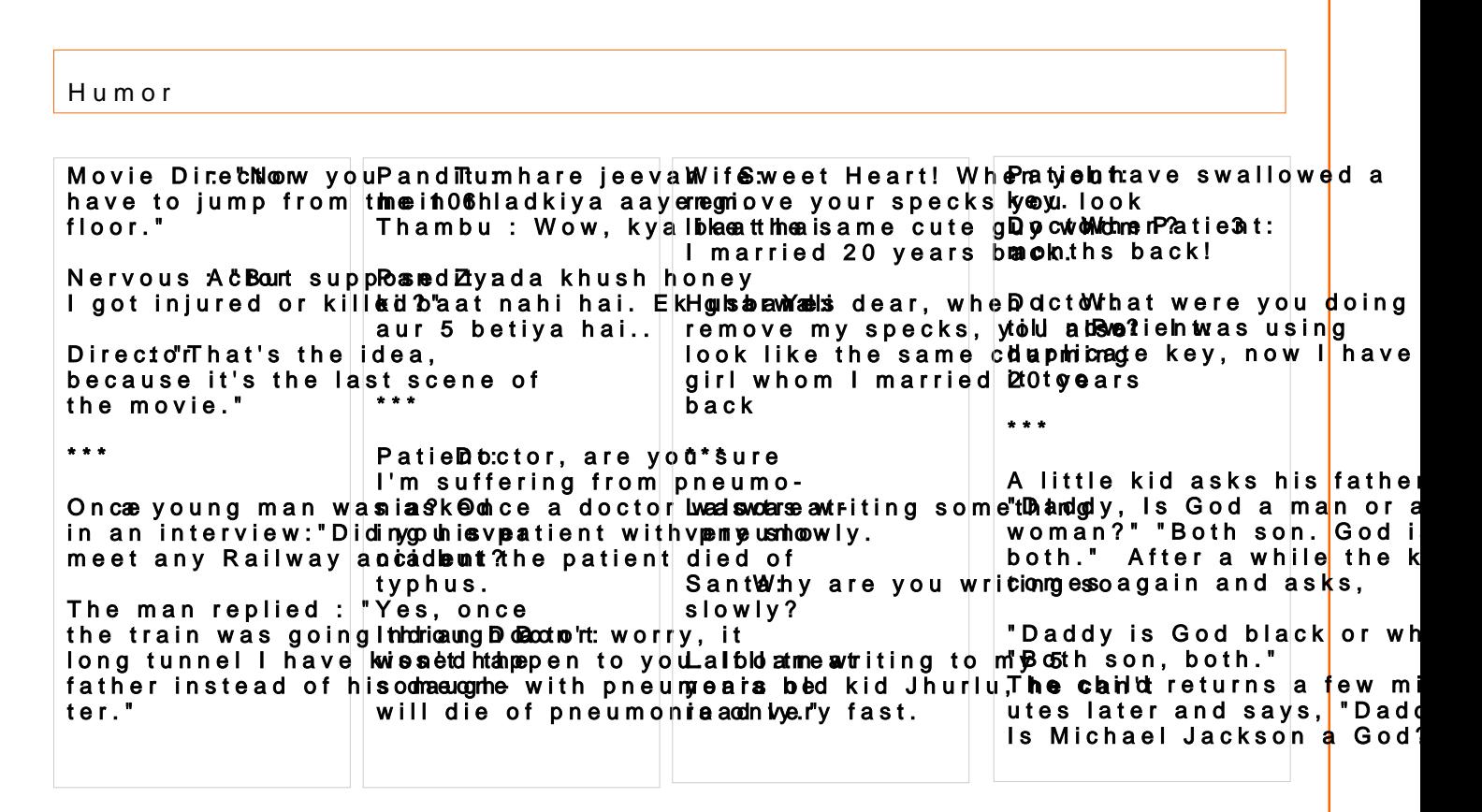